# Section 4. How Stan Works

#### Bob Carpenter

Columbia University

## Part I What Stan Does

## Full Bayes: No-U-Turn Sampler

- Adaptive Hamiltonian Monte Carlo (HMC)
	- Potential Energy: negative log posterior
	- Kinetic Energy: random standard normal per iteration
- Adaptation during warmup
	- step size adapted to target total acceptance rate
	- mass matrix estimated with regularization
- Adaptation during sampling
	- simulate forward and backward in time until U-turn
- Slice sample along path

(Hoffman and Gelman 2011, 2014)

## Posterior Inference

- Generated quantities block for inference (predictions, decisions, and event probabilities)
- Extractors for draws in sample in RStan and PyStan
- Coda-like posterior summary
	- posterior mean w. MCMC std. error, std. dev., quantiles
	- split-*R*ˆ multi-chain convergence diagnostic (Gelman/Rubin)
	- multi-chain effective sample size estimation (FFT algorithm)
- Model comparison with WAIC
	- in-sample approximation to cross-validation

## Penalized MLE

- Posterior mode finding via L-BFGS optimization (uses model gradient, efficiently approximates Hessian)
- Disables Jacobians for parameter inverse transforms
- Standard errors on unconstrained scale (estimated using curvature of penalized log likelihood function
- Models, data, initialization as in MCMC
- Very Near Future
	- Standard errors on constrained scale (sample unconstrained approximation and inverse transform)

## "Black Box" Variational Inference

- Black box so can fit any Stan model
- Multivariate normal approx to unconstrained posterior
	- covariance: diagonal mean-field or full rank
	- not Laplace approx around posterior mean, not mode
	- transformed back to constrained space (built-in Jacobians)
- Stochastic gradient-descent optimization
	- ELBO gradient estimated via Monte Carlo + autdiff
- Returns approximate posterior mean / covariance
- $\cdot$  Returns sample transformed to constrained space

## Posterior Analysis: Estimates

- $\cdot$  For each parameter (and  $1p$ )
	- Posterior mean
	- Posterior standard deviation
	- Posterior MCMC error esimate: sd*/N*eff
	- Posterior quantiles
	- Number of effective samples
	- $\hat{R}$  convergence statistic

• . . . and much much more in ShinyStan

#### Stan as a Research Tool

- $\cdot$  Stan can be used to explore algorithms
- Models transformed to unconstrained support on R*<sup>n</sup>*
- Once a model is compiled, have
	- log probability, gradient (soon: Hessian)

- data I/O and parameter initialization
- model provides variable names and dimensionalities
- transforms to and from constrained representation (with or without Jacobian)

## Part II How Stan Works

## Model: Read and Transform Data

- Only done once for optimization or sampling (per chain)
- Read data
	- read data variables from memory or file stream
	- validate data
- Generate transformed data
	- execute transformed data statements
	- validate variable constraints when done

## Model: Log Density

- *Given* parameter values on unconstrained scale
- Builds expression graph for log density (start at 0)
- Inverse transform parameters to constrained scale
	- constraints involve non-linear transforms
	- $-$  e.g., positive constrained x to unconstrained  $v = \log x$
- account for curvature in change of variables
	- − e.g., unconstrained *y* to positive  $x = \log^{-1}(y) = \exp(y)$
	- $-$  e.g., add log Jacobian determinant,  $\log |\frac{d}{dy} \exp(y)| = y$
- Execute model block statements to increment log density

## Model: Log Density Gradient

- Log density evaluation builds up expression graph
	- templated overloads of functions and operators
	- efficient arena-based memory management
- Compute gradient in backward pass on expression graph
	- propagate partial derivatives via chain rule
	- work backwards from final log density to parameters
	- dynamic programming for shared subexpressions
- Linear multiple of time to evalue log density

## Model: Generated Quantities

- Given parameter values
- Once per iteration (not once per leapfrog step)
- May involve (pseudo) random-number generation
	- Executed generated quantity statements
	- Validate values satisfy constraints
- Typically used for
	- Event probability estimation
	- Predictive posterior estimation
- $\cdot$  Efficient because evaluated with double types (no autodiff)

## Optimize: L-BFGS

- Initialize unconstrained parameters and Hessian
	- Random values on unconstrained scale uniform in *(*−2*,* 2*)*
		- \* or user specified on constrained scale, transformed
	- Hessian approximation initialized to unit matrix
- While not converged
	- Move unconstrained parameters toward optimum based on Hessian approximation and step size (Newton step)
	- If diverged (arithmetic, support), reduce step size, continue
	- else if converged (parameter change, log density change, gradient value), return value
	- else update Hessian approx. based on calculated gradient

## Sample: Hamiltonian Flow

- Generate random kinetic energy
	- random Normal*(*0*,* 1*)* in each parameter
- $\cdot$  Use negative log posterior as **potential energy**
- Hamiltonian is kinetic plus potential energy
- Leapfrog Integration: for *fixed* stepsize (time discretization), number of steps (total time), and mass matrix,
	- update momentum half-step based on potential (gradient)
	- update position full step based on momentum
	- update momentum half-step based on potential
- Numerical solution of Hamilton's first-order version of Newton's secondorder diff-eqs of motion (force  $=$  mass  $\times$  acceleration)

## Sample: Leapfrog Example

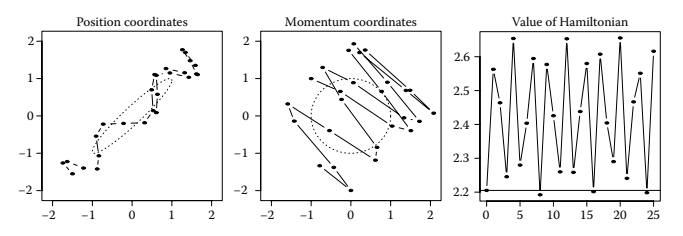

**FIGURE 5.3** • Trajectory of 25 leapfrog steps for correlated 2D normal (ellipses at 1 sd from mean), stepsize of 0.25, initial state of  $(-1,1)$ , and  $p_{\text{initial momentum of (-1.5, -1.55)}}$ .

Radford Neal (2013) MCMC using Hamiltonian Dynamics. In *Handbook of* MCMC. (free online at <http://www.mcmchandbook.net/index.html>)

## Sample: No-U-Turn Sampler (NUTS)

- Adapts Hamiltonian simulation time
	- goal to maximize mixing, maintaining detailed balance
	- too short devolves to random walk
	- too long does extra work (i.e., orbits)
- $\cdot$  For exponentially increasing number of steps up to max
	- Randomly choose to extend forward or backward in time
	- Move forward or backward in time number of steps
		- \* stop if any subtree (size 2, 4, 8, ...) makes U-turn
		- \* remove all current steps if subtree U-turns (not ends)
- Randomly select param with density above slice (or reject)

## Sample: NUTS Binary Tree

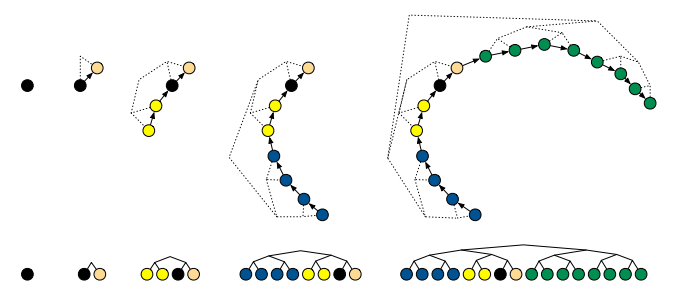

 $\cdot$  Example of repeated doubling building binary tree forward and backward in time until U-turn. - Example of repeated doubling building binary tree forward and backward in time until U-turn.<br>Hoffman and Gelman. 2014. The No-U-Turn Sampler. *JMLR*. (free online at http://jmlr.org/papers/v15/hoffman14a.html)

washinara in shire arish o carri.<br>Hoffman and Gelman. 2014. The No-U-Turn Sampler. *JMLR*. (free online at <http://jmlr.org/papers/v15/hoffman14a.html>) tree in dashed lines) as it evolves over four doublings, and the figures below show

## Sample: NUTS U-Turn

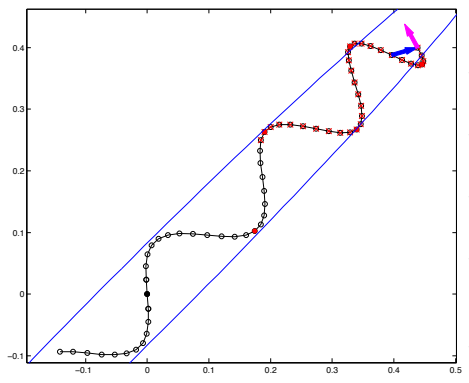

- Example of trajectory from one iteration of NUTS.
- Blue ellipse is contour of 2D normal.
- Black circles are leapfrog steps.
- Solid red circles excluded below slice
- U-turn made with blue and magenta arrows
- Red crossed circles excluded for detailed balance

## Sample: HMC/NUTS Warmup

- Estimate stepsize
	- too small requires too many leapfrog steps
	- too large induces numerical inaccuracy
	- need to balance
- Estimate mass matrix
	- Diagonal accounts for parameter scales
	- Dense optionally accounts for rotation

## Sample: Warmup (cont.)

- Initialize unconstrained parameters as for optimization
- For exponentially increasing block sizes
	- for each iteration in block
		- \* generate random kinetic energy
		- \* simulate Hamiltonian flow (HMC fixed time, NUTS adapts)
		- \* choose next state (Metroplis for HMC, slice for NUTS)
	- update regularized point estimate of mass matrix
		- \* use parameter draws from current block
		- \* shrink diagonal toward unit; dense toward diagonal
	- tune stepsize (line search) for target acceptance rate

## Sample: HMC/NUTS Sampling

- Fix stepsize and and mass matrix
- For sampling iterations
	- generate random kinetic energy
	- simulate Hamiltonian flow
	- apply Metropolis accept/reject (HMC) or slice (NUTS)

## NUTS vs. Gibbs and Metropolis

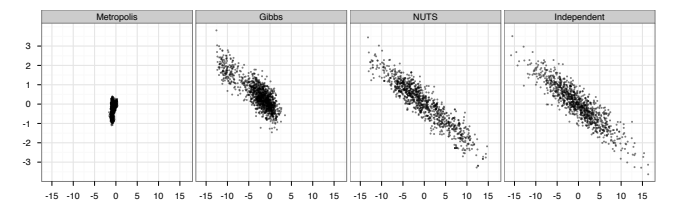

- $\cdot$  Two dimensions of highly correlated 250-dim normal
- $\cdot$  1,000,000 draws from Metropolis and Gibbs (thin to 1000)
- 1000 draws from NUTS; 1000 independent draws

#### **NUTS vs. Basic HMC**

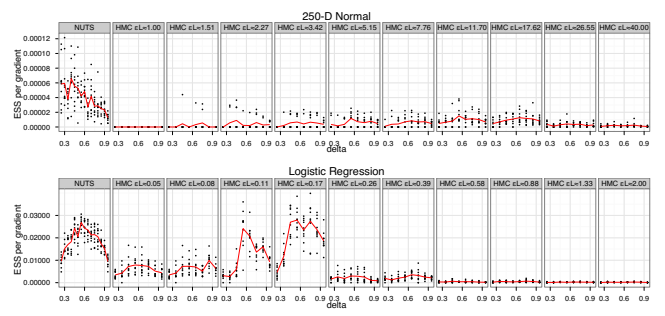

- . 250-D normal and logistic regression models
- -• Vertical axis is effective sample size per sample (bigger better)
- $\cdot$  Left) NUTS; Right) HMC with increasing  $t = \epsilon L$

#### NUTS vs. Basic HMC II

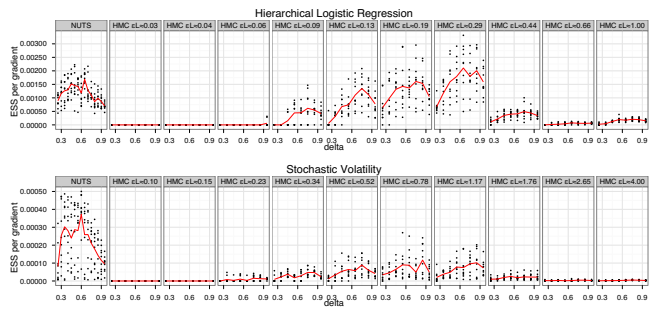

- $\cdot$  Hierarchical logistic regression and stochastic volatility
- $\cdot$  Simulation time *t* is  $\epsilon$  *L*, step size ( $\epsilon$ ) times number of steps (*L*) and stochastic volatility models. Each point shows the ESS divided by the  $E$
- $\cdot$  NUTS can beat optimally tuned HMC (latter very expensive)

## Part III Under Stan's Hood

#### Euclidean Hamiltonian

- Phase space: *q* position (parameters); *p* momentum
- Posterior density: *π(q)*
- Mass matrix: *M*
- **Potential energy**:  $V(q) = -\log \pi(q)$
- Kinetic energy:  $T(p) = \frac{1}{2}p^{T}M^{-1}p$
- Hamiltonian:  $H(p,q) = V(q) + T(p)$
- Diff eqs:

$$
\frac{dq}{dt} = +\frac{\partial H}{\partial p} \qquad \qquad \frac{dp}{dt} = -\frac{\partial H}{\partial q}
$$

### Leapfrog Integrator Steps

- Solves Hamilton's equations by simulating dynamics (symplectic [volume preserving];  $\epsilon^3$  error per step,  $\epsilon^2$  total error)
- $\cdot$  Given: step size  $\epsilon$ , mass matrix M, parameters *q*
- Initialize kinetic energy, *p* ∼ Normal*(*0*,*I*)*
- Repeat for *L* leapfrog steps:

$$
p - p - \frac{\epsilon}{2} \frac{\partial V(q)}{\partial q}
$$
 [half step in momentum]  
\n
$$
q - q + \epsilon M^{-1} p
$$
 [full step in position]  
\n
$$
p - p - \frac{\epsilon}{2} \frac{\partial V(q)}{\partial q}
$$
 [half step in momentum]

## Reverse-Mode Auto Diff

- Eval gradient in (usually small) multiple of function eval time
	- independent of dimensionality
	- time proportional to number of expressions evaluated
- Result accurate to machine precision (cf. finite diffs)
- $\cdot$  Function evaluation builds up expression tree
- Dynamic program propagates chain rule in reverse pass
- Reverse mode computes ∇*g* in one pass for a function  $f: \mathbb{R}^N \to \mathbb{R}$

### Autodiff Expression Graph

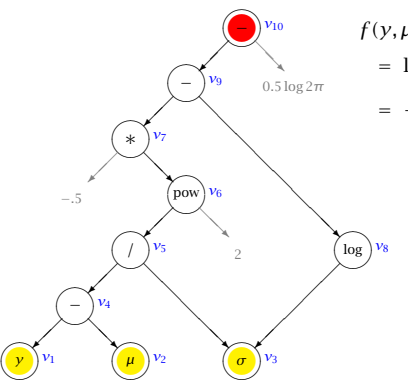

*f (y, µ, σ )*

$$
= \, \log\,(\text{Normal}(y|\mu,\sigma))
$$

$$
= -\frac{1}{2} \left( \frac{y-\mu}{\sigma} \right)^2 - \log \sigma - \frac{1}{2} \log(2\pi)
$$

$$
\frac{\partial}{\partial y} f(y, \mu, \sigma) = -(y - \mu) \sigma^{-2}
$$

$$
\frac{\partial}{\partial \mu} f(y, \mu, \sigma) = (y - \mu) \sigma^{-2}
$$

$$
\frac{\partial}{\partial \sigma} f(y, \mu, \sigma) = (y - \mu)^2 \sigma^{-3} - \sigma^{-1}
$$

#### Autodiff Partials

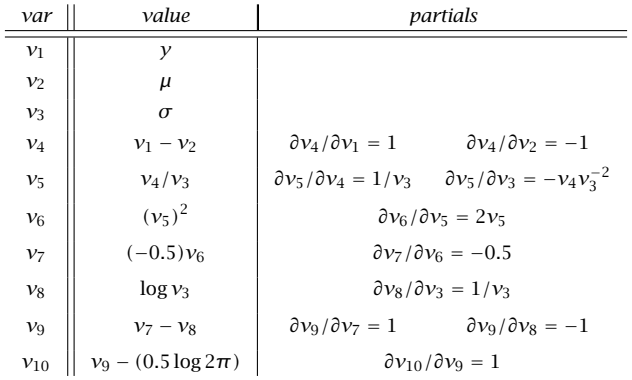

#### Autodiff: Reverse Pass

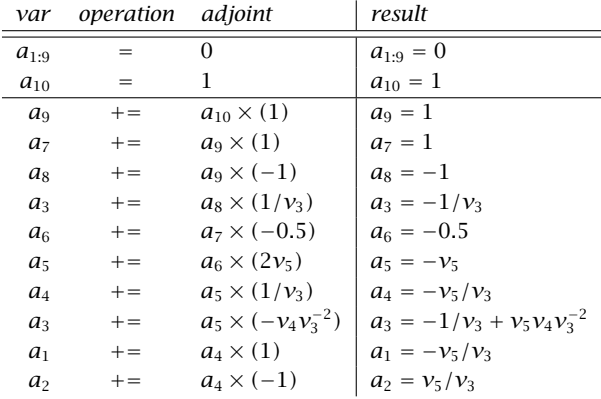

#### Stan's Reverse-Mode

- Easily extensible object-oriented design
- Code nodes in expression graph for primitive functions
	- requires partial derivatives
	- built-in flexible abstract base classes
	- lazy evaluation of chain rule saves memory
- $\cdot$  Autodiff through templated C++ functions
	- templating on each argument avoids excess promotion

## Stan's Reverse-Mode (cont.)

- Arena-based memory management
	- specialized C++ operator new for reverse-mode variables
	- custom functions inherit memory management through base
- Nested application to support ODE solver

#### Stan's Autodiff vs. Alternatives

- Stan is fastest (and uses least memory)
	- among open-source C++ alternatives

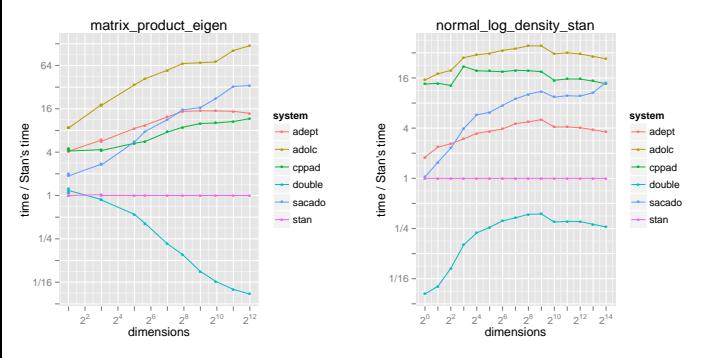

#### Forward-Mode Auto Diff

- Evaluates expression graph forward from one independent variable to any number of dependent variables
- Function evaluation propagates chain rule forward
- $\cdot$  In one pass, computes  $\frac{\partial}{\partial x} f(x)$  for a function  $f : \mathbb{R} \to \mathbb{R}^N$

– derivative of *N* outputs with respect to a single input

## Stan's Forward Mode

- Templated scalar type for value and tangent
	- allows higher-order derivatives
- Primitive functions propagate derivatives
- No need to build expression graph in memory
	- much less memory intensive than reverse mode
- Autodiff through templated functions (as reverse mode)

#### Second-Order Derivatives

• Compute Hessian (matrix of second-order partials)

$$
H_{i,j} = \frac{\partial^2}{\partial x_i \partial x_j} f(x)
$$

- Required for Laplace covariance approximation (MLE)
- Required for curvature (Riemannian HMC)
- Nest reverse-mode in forward for second order
- *N* forward passes: takes gradient of derivative

## Third-Order Derivatives

• Compute gradients of Hessians (tensor of third-order partials)

$$
\frac{\partial^3}{\partial x_i \partial x_j \partial x_k} f(x)
$$

- Required for SoftAbs metric (Riemannian HMC)
- $\,N^2$  forward passes: gradient of derivative of derivative

## Jacobians

- Assume function  $f: \mathbb{R}^N \to \mathbb{R}^M$
- Partials for multivariate function (matrix of first-order partials)

$$
J_{i,j}=\frac{\partial}{\partial x_i}f_j(x)
$$

- Required for stiff ordinary differential equations
	- differentiate is coupled sensitivity autodiff for ODE system
- Two execution strategies
	- 1. Multiple reverse passes for rows
	- 2. Forward pass per column (required for stiff ODE)

## Autodiff Functionals

- Functionals map templated functors to derivatives
	- fully encapsulates and hides all autodiff types
- Autodiff functionals supported
	- gradients: O*(*1*)*
	- Jacobians: O*(N)*
	- gradient-vector product (i.e., directional derivative): O*(*1*)*
	- $-$  Hessian-vector product:  $O(N)$
	- Hessian: O*(N)*
	- gradient of trace of matrix-Hessian product: O*(N*<sup>2</sup> *)* (for SoftAbs RHMC)

## Variable Transforms

- $\cdot$  Code HMC and optimization with  $\mathbb{R}^n$  support
- Transform constrained parameters to unconstrained
	- lower (upper) bound: offset (negated) log transform
	- lower and upper bound: scaled, offset logit transform
	- simplex: centered, stick-breaking logit transform
	- ordered: free first element, log transform offsets
	- unit length: spherical coordinates
	- covariance matrix: Cholesky factor positive diagonal
	- correlation matrix: rows unit length via quadratic stickbreaking

## Variable Transforms (cont.)

- Inverse transform from unconstrained R*<sup>n</sup>*
- Evaluate log probability in model block on natural scale
- Optionally adjust log probability for change of variables
	- adjustment for MCMC and variational, not MLE
	- add log determinant of inverse transform Jacobian
	- automatically differentiable

## Parsing and Compilation

- $\cdot$  Stan code parsed to abstract syntax tree (AST) (Boost Spirit Qi, recursive descent, lazy semantic actions)
- $\cdot$  C++ model class code generation from AST (Boost Variant)
- C++ code compilation
- Dynamic linking for RStan, PyStan

## Coding Probability Functions

- Vectorized to allow scalar or container arguments (containers all same shape; scalars broadcast as necessary)
- $\cdot$  Avoid **repeated computations**, e.g. log  $\sigma$  in

 $\log \textsf{Normal}(y|\mu, \sigma) = \sum_{n=1}^{N} \log \textsf{Normal}(y_n|\mu, \sigma)$ 

$$
= \sum_{n=1}^{N} -\log \sqrt{2\pi} - \log \sigma - \frac{y_n - \mu}{2\sigma^2}
$$

- $\cdot$  recursive expression templates to broadcast and cache scalars, generalize containers (arrays, matrices, vectors)
- traits metaprogram to drop constants (e.g., <sup>−</sup> log <sup>√</sup> 2*π* or log *σ* if constant) and calculate intermediate and return types

## The End (Section 4)